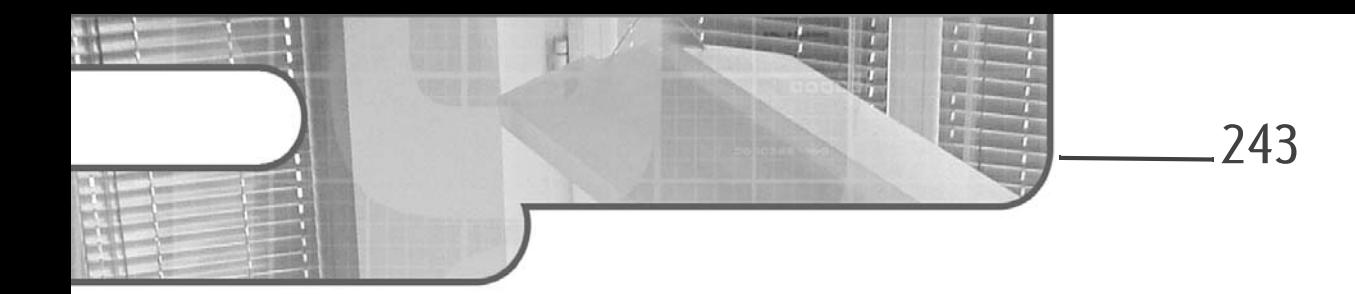

## Capítulo 9 Tareas asíncronas y servicios

### 1. Ejecutar acciones como tarea de fondo

En cualquier aplicación, el confort y la experiencia de usuario son aspectos esenciales: una aplicación debe, en smartphones y tabletas, reaccionar inmediatamente a cada solicitud del usuario. Para garantizar una respuesta óptima, la plataforma Android introduce una regla: de cualquier aplicación que no reaccione a una solicitud del usuario en un plazo de 10 segundos se dice que no responde. En tal situación, se produce un error ANR, de Application Not Responding («la aplicación no responde»), y el sistema puede detener la aplicación.

Para aquellas operaciones que pueden potencialmente tomar cierto tiempo (y cuya respuesta, por lo tanto, no es inmediata), se recomienda de forma especial realizar procesamientos asíncronos: la operación se ejecuta como tarea de fondo, y el usuario puede observar el progreso de la operación.

Si bien es posible implementar dicho mecanismo utilizando las tipicas clases de gestión de threads de Java, la plataforma provee una clase abstracta, android.os.AsyncTask, que se encarga de la mayor parte de la implementación de una solución asíncrona, aliviando el trabajo del desarrollador.

AsyncTask<Params, Progress, Result>

# 244 Desarrolle una aplicación Android

Programación en Java con Android Studio

Los tipos genéricos Params, Progress, Result representan, como se detalla aquí arriba, los tipos de datos que se pasan como parámetro o devueltos por los métodos expuestos por la clase.

Para simplificar el diseño de una operación de tarea de fondo, AsyncTask separa el procesamiento en varias fases; cada una está representada por un método.

- void onPreExecute(): este método se ejecuta cuando se lanza la tarea asíncrona. Se ejecuta en el thread principal, lo que permite manipular los componentes de la interfaz de usuario. No hay que invocar este método directamente, sino invocar el método execute, que lanza el procesamiento.
- Result doInBackground(Params... params): este método es abstracto, debe sobrecargarse obligatoriamente, y se ejecuta en un thread como tarea de fondo cuando termina el método onPreExecute. En este método debe realizarse el procesamiento, y no permite llevar a cabo ninguna operación sobre los componentes de la interfaz. doInBackground recibe como parámetro un conjunto de datos de tipo genérico Params y debe devolver un objeto de tipo genérico Result.
- void onPostExecute(Result result): este método se invoca tras el método doInBackground. Recibe como parámetro el objeto de tipo genérico Result devuelto por doInBackground. Este método se ejecuta por el thread principal y permite manipular componentes de la interfaz de usuario.
- void onProgressUpdate(Progress... values): este método se ejecuta en el thread principal cuando se invoca el método publishProgress desdel método doInBackground. Su cometido es, principalmente, gestionar la visualización de una ventana emergente de progreso.

### Tareas asíncronas y servicios 245

Capítulo 9

#### **Observación**

La noción de thread principal/thread de tarea de fondo no es banal: en efecto, es imposible manipular cualquier objeto que forme parte de la interfaz de usuario en un thread de tarea de fondo: se produce una excepción. Si bien, en el marco de la clase AsyncTask, esto no supone un problema, los métodos onPreExecute, onPostExecute y onProgressUpdate se ejecutan en el thread principal, lo que puede plantear problemas en ciertos casos. Para resolver esta limitación, la clase Activity expone el método runOnUIThread, que, como su propio nombre indica, fuerza la ejecución en el thread principal. runOnUIThread recibe como parámetro una instancia de la interfaz Runnable. En el capítulo Uso de Bluetooth Low Energy se muestra un ejemplo, en la sección Conectar un objeto.

En el proyecto LocDVD, la inserción de los DVD de ejemplo es una tarea que puede, potencialmente, llevar cierto tiempo: aquí hay tan solo unos pocos DVD, pero podríamos imaginar un archivo más extenso, que tomara tiempo en cargarse. Por ello resulta conveniente transformar este procesamiento en un procesamiento asíncrono.

- dEdite el archivo MainActivity.java que contiene el método que realiza la inserción de los DVD de ejemplo.
- dEn la clase MainActivity, defina una clase AsyncReadEmbeddedData que extienda de la clase AsyncTask<String, Integer, Boolean>.

class AsyncReadEmbeddedData extends AsyncTask<String, Integer, Boolean> { }

dHay que sobrecargar los métodos onPreExecute, doInBackground, onProgressUpdate y onPostExecute:

```
class AsyncReadEmbeddedData extends AsyncTask<String, Integer, Boolean> {
     @Override
     protected void onPreExecute() {
\longrightarrow @Override
     protected Boolean doInBackground(String... params) {
          return false;
\longrightarrow @Override
     protected void onProgressUpdate(Integer... values) {
```
## 246 Desarrolle una aplicación Android

Programación en Java con Android Studio

```
 }
     @Override
     protected void onPostExecute(Boolean result) {
\longrightarrow
```
};

dEl método doInBackground parte del código del método readEmbeddedData que realiza la lectura e inserción de los DVD de ejemplo. El nombre del archivo, en vez de indicarse directamente en el cuerpo del método, se pasa como parámetro de doInBackground.

El cuerpo de doInBackground es, de momento, el siguiente:

```
@Override
protected Boolean doInBackground(String... params) {
    String dataFile = params[0];
     InputStreamReader reader = null;
     InputStream file=null;
     BufferedReader bufferedReader=null;
     try {
         file = getAssets().open(dataFile);
         reader = new InputStreamReader(file);
         bufferedReader = new BufferedReader(reader);
         String line= null;
         while((line=bufferedReader.readLine())!=null) {
            String [] data = line.split("\\|");
             if(data!=null && data.length==4) {
                DVD dvd = new DVD();
                dvd.titleulo = data[0]; dvd.anyo = Integer.decode(data[1]);
                 dvd.actores = data[2].split(",");
                dvd.resumen = data[3];
                 dvd.insert(MainActivity.this);
 }
 }
     } catch (IOException e) {
         e.printStackTrace();
     } finally {
         if(bufferedReader!=null) {
             try {
                 bufferedReader.close();
                 reader.close();
                 SharedPreferences sharedPreferences =
```
Editions ENI - All rights reserved © Editions ENI - All rights reserved  $\odot$ 

### Tareas asíncronas y servicios.

Capítulo 9

```
getSharedPreferences("com.ejemplo.locDVD.prefs",
Context.MODE_PRIVATE);
                SharedPreferences.Editor editor =
sharedPreferences.edit();
                editor.putBoolean("embeddedDataInserted", true);
                editor.commit();
            } catch (IOException e) {
                e.printStackTrace();
 }
 }
 }
    return false;
}
```
dPara informar al usuario del avance de la inicialización, hay que publicar con cada inserción el número de DVD insertados en la base de datos. Para ello, hay que implementar un contador e invocar, con cada iteración del bucle while, el método publishProgress:

```
try {
    int counter = 0;
     file = getAssets().open(dataFile);
     reader = new InputStreamReader(file);
     bufferedReader = new BufferedReader(reader);
     String line= null;
     while((line=bufferedReader.readLine())!=null) {
        String [] data = line.split("\\|");
         if(data!=null && data.length==4) {
            DVD dvd = new DVD();
            dvd.titulo = data[0]; dvd.anyo = Integer.decode(data[1]);
            dvd.actores = data[2].split("," dvd.resumen = data[3];
             dvd.insert(MainActivity.this);
             publishProgress(++counter);
 }
 }
  } catch (IOException e) {
```
# 248 Desarrolle una aplicación Android

Programación en Java con Android Studio

#### e.printStackTrace(); }

ddoInBackground debe devolver verdadero si la inserción se ha producido correctamente, y falso en caso contrario. En el marco de la aplicación, resulta interesante además agregar un temporizador entre la inserción de dos DVD, para visualizar más fácilmente el procesamiento como tarea de fondo. A continuación se muestra una versión completa del método:

```
@Override
protected Boolean doInBackground(String... params) {
     boolean result = false;
    String dataFile = params[0];
     InputStreamReader reader = null;
     InputStream file=null;
     BufferedReader bufferedReader=null;
     try {
        int counter = 0;
         file = getAssets().open(dataFile);
         reader = new InputStreamReader(file);
         bufferedReader = new BufferedReader(reader);
         String line= null;
         while((line=bufferedReader.readLine())!=null) {
            String [] data = line.split("\\|");
             if(data!=null && data.length==4) {
                DVD dvd = new DVD();
                dvd.titulo = data[0]; dvd.anyo = Integer.decode(data[1]);
                dvd.actores = data[2].split(","dvd.resumen = data[3];
                 dvd.insert(MainActivity.this);
                 publishProgress(++counter);
                 try {
                     Thread.sleep(1000);
                 } catch (InterruptedException e) {
                     e.printStackTrace();
 }
 }
 }
     } catch (IOException e) {
         e.printStackTrace();
     } finally {
         if(bufferedReader!=null) {
             try {
                  bufferedReader.close();
```
Editions ENI - All rights reserved © Editions ENI - All rights reserved  $\odot$